Netgear Router Wgr614 V6 Setup
>>>CLICK HERE<<<

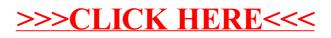